# **Klausur "Digitale Medien"**

Sommersemester 2003

LMU München LFE Medieninformatik Prof. H. Hußmann

Dauer: 90 Minuten

**Auf jedes Blatt sind Name und Matrikelnummer einzutragen!** Blätter ohne Namen oder ohne Matrikelnummer gehen nicht in die Wertung ein.

Die Lösungen können direkt in die Aufgabenblätter eingetragen werden (jeweils Vorder- und Rückseite). Falls notwendig, können zusätzliche Blätter verwendet werden. Diese müssen mit Name, Matrikelnummer und Aufgabennummer beschriftet werden.

Zugelassene Hilfsmittel: Unterlagen zur Vorlesung und Übung "Digitale Medien", Bücher, Taschenrechner.

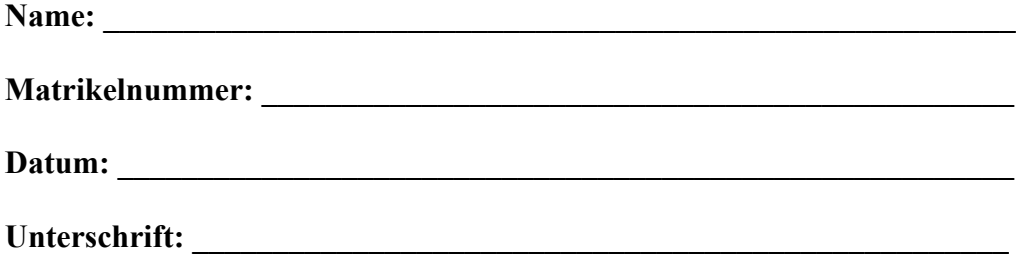

### **Aufgabe 1: Größe der digitalen Rohdaten (10 Punkte)**

Berechnen Sie für die folgenden Medien die Größe der digitalen Rohdaten in Byte:

a) ein 3 Minuten langes Video mit einer Auflösung von 320x240 Pixel, 15 Bilder pro Sekunde (fps), einer Farbtiefe von 24bit, Monoaudiospur mit 22kHz Abtastrate und 16Bit Auflösung.

**\_\_\_\_\_\_\_\_\_\_\_\_\_\_\_\_\_\_\_\_\_\_\_\_\_\_\_\_\_\_\_\_\_\_\_\_\_\_\_\_\_\_\_\_\_\_\_\_\_\_\_\_\_\_\_\_\_\_\_\_\_\_\_\_\_\_\_\_\_\_\_\_\_\_\_** 

b) eine DIN A4 Seite (29,7cm x 21cm), eingescannt mit 256 Graustufen mit 600dpi. (Hinweis: 1 Zoll (Inch) sind 25,4mm)

# **Aufgabe 2: Digitalisierung und Abtastung (10 Punkte)**

In Abbildung 1 ist ein Signal dargestellt.

a) Welche Frequenz hat das Signal?

b) Zeichnen Sie in Abbildung 1 die Abtastung mit 1kHz, und in Abbildung 2 die Abtastung mit 5kHz ein.

**\_\_\_\_\_\_\_\_\_\_\_\_\_\_\_\_\_\_\_\_\_\_\_\_\_\_\_\_\_\_\_\_\_\_\_\_\_\_\_\_\_\_\_\_\_\_\_\_\_\_\_\_\_\_\_\_\_\_\_\_\_\_\_\_\_\_\_\_\_\_\_\_\_\_\_** 

c) Welche Abtastrate ist mindestens notwendig, damit das Signal wieder eindeutig rekonstruiert werden kann?

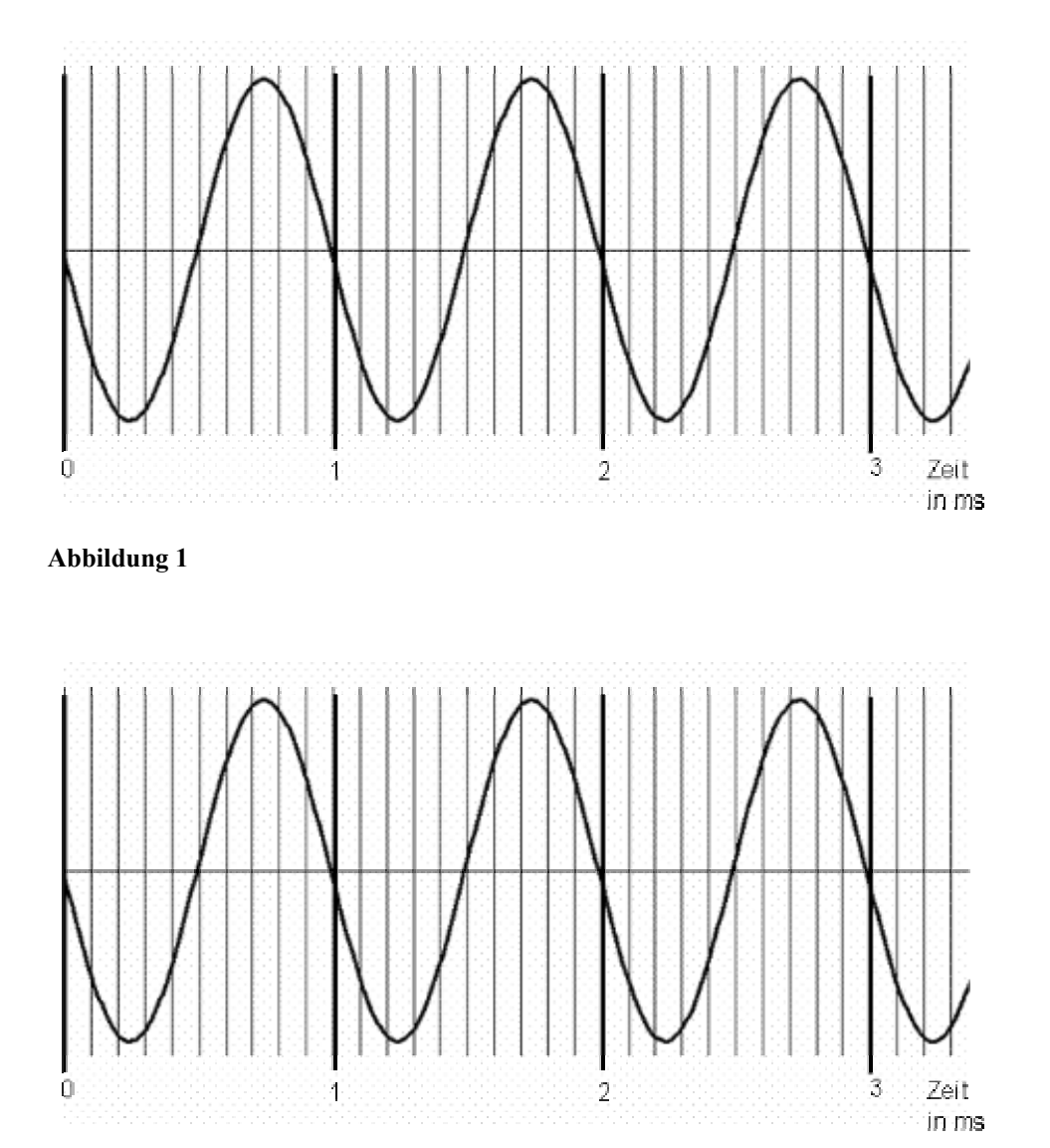

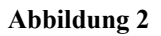

# **Aufgabe 3: Huffman-Codierung (17 Punkte)**

Für einen Zeichenvorrat {A, B, C, D, E, F} seien folgende Auftrittswahrscheinlichkeiten gegeben:

**\_\_\_\_\_\_\_\_\_\_\_\_\_\_\_\_\_\_\_\_\_\_\_\_\_\_\_\_\_\_\_\_\_\_\_\_\_\_\_\_\_\_\_\_\_\_\_\_\_\_\_\_\_\_\_\_\_\_\_\_\_\_\_\_\_\_\_\_\_\_\_\_\_\_\_** 

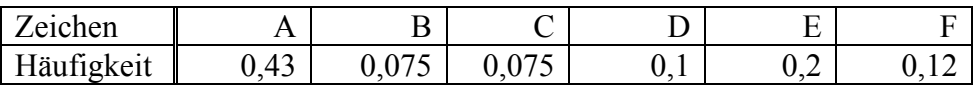

a) Geben Sie eine zugehörige Huffman-Codierung an.

- b) Berechnen Sie die Entropie der Nachrichtenquelle (auf 3 Nachkommastellen genau).
- c) Ermitteln Sie durch Berechnung, ob es sich um einen optimalen Code handelt.
- d) Unter welcher Bedingung wird ein Huffman-Code optimal?

# **Aufgabe 4: Codierung nach Lempel-Ziv-Welch (18 Punkte)**

Gegeben sei ein Zeichenvorrat {A, B, C, D, E} und folgende Nachricht: DEABDEBDCD

a) Kodieren Sie die Nachricht mittels LZW-Kodierung.

• Verwenden Sie zur Darstellung der Zwischenschritte des Algorithmus Tabelle 1 In die erste Zeile der Tabelle (d. h. beim Start des Algorithmus) ist dann nur das gelesene *p* einzutragen.

**\_\_\_\_\_\_\_\_\_\_\_\_\_\_\_\_\_\_\_\_\_\_\_\_\_\_\_\_\_\_\_\_\_\_\_\_\_\_\_\_\_\_\_\_\_\_\_\_\_\_\_\_\_\_\_\_\_\_\_\_\_\_\_\_\_\_\_\_\_\_\_\_\_\_\_** 

• Das Wörterbuch wird mit den 5 Zeichen aus dem gegebenen Zeichenvorrat initialisiert:  $A = 0$ ,  $B = 1$ ,  $C = 2$ ,  $D = 3$ ,  $E = 4$ .

b) Dekodieren Sie die Nachricht. Verwenden Sie zur Darstellung der Zwischenschritte des Algorithmus Tabelle 2

c) Konstruieren Sie mittels des gegebenen Zeichenvorrats eine Nachricht, bei der eine Ausnahmebehandlung notwendig ist

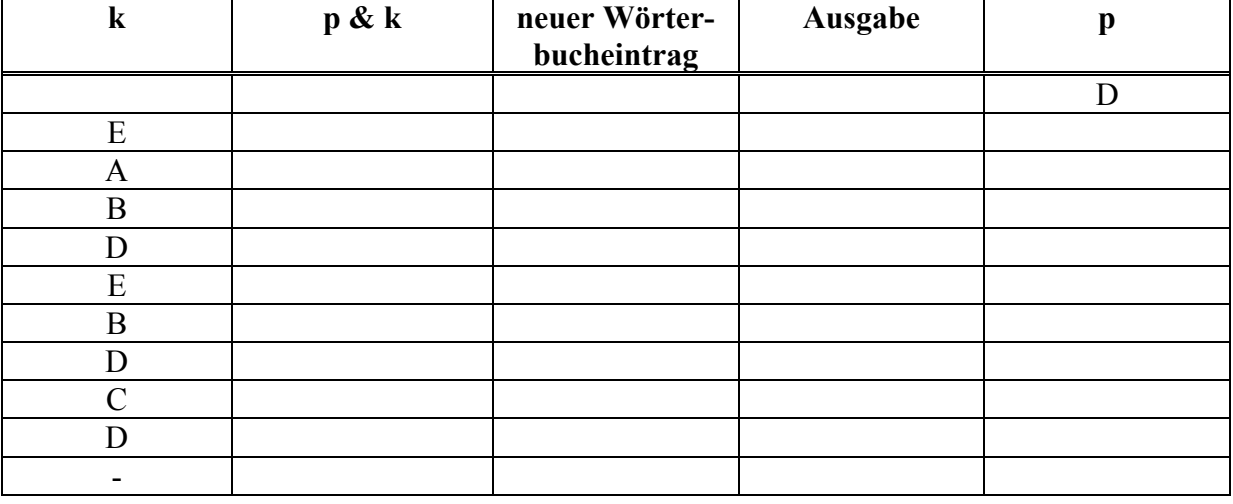

**Tabelle 1: Kodierung mit LZW** 

Die kodierte Nachricht lautet:

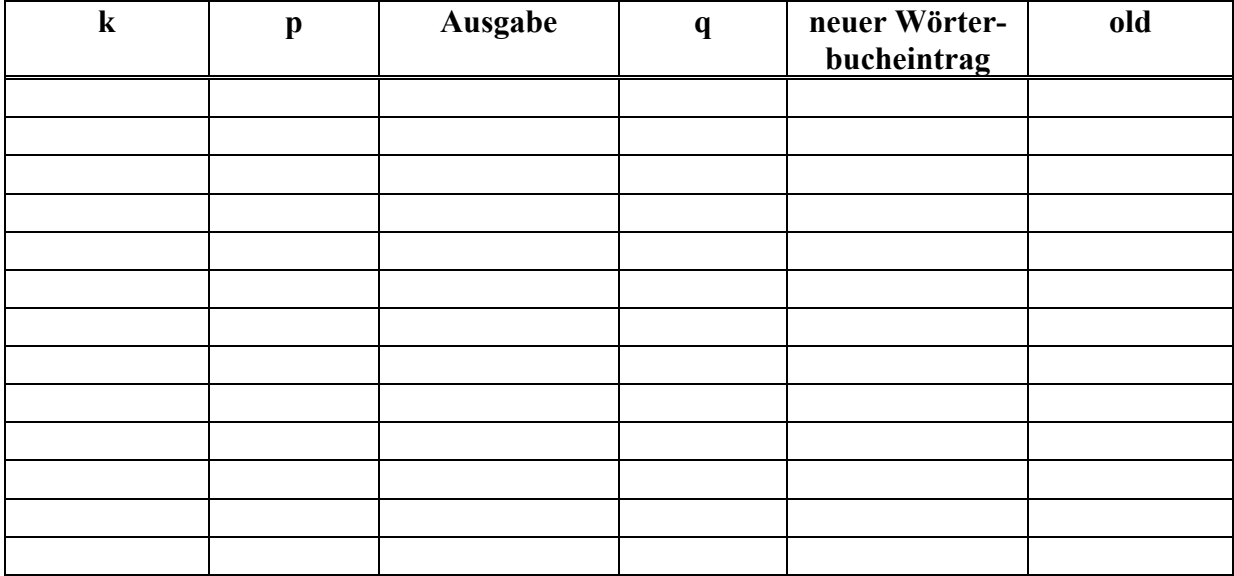

**\_\_\_\_\_\_\_\_\_\_\_\_\_\_\_\_\_\_\_\_\_\_\_\_\_\_\_\_\_\_\_\_\_\_\_\_\_\_\_\_\_\_\_\_\_\_\_\_\_\_\_\_\_\_\_\_\_\_\_\_\_\_\_\_\_\_\_\_\_\_\_\_\_\_\_** 

**Tabelle 2: Dekodierung mit LZW** 

# **Aufgabe 5: SMIL (15 Punkte)**

Schreiben Sie ein SMIL-Dokument, das folgende Anforderungen erfüllt:

• Es werden drei Regionen definiert, die in Anordnung und Größe der Abbildung 3 entsprechen.

- Präsentation von Bildern mit zugehörigen Untertiteln:
	- o Die Region "Hauptfenster" zeigt nacheinander 3 Bilder (*bild1.jpg*, *bild2.jpg* und *bild3.jpg*) für jeweils 5 Sekunden an.
	- o Synchron zu einem Bild wird ein zugehörige Bildunterschrift (*sub1.txt*, *sub2.txt* und *sub3.txt*) angezeigt.
- Werbung (unabhängig von der restlichen Präsentation):
	- o In der Region "Werbung" wird zu Beginn der Präsentation ein Werbetext (adv1.txt) eingeblendet und gleichzeitig eine dazugehörige Melodie abgespielt (adv\_mel.wav).
	- o Nach dem Ende der Werbemelodie wird der Werbetext durch einen zweiten Werbetext (*adv2.txt*) ersetzt, der bis zum Ende der gesamten Präsentation stehen bleibt.

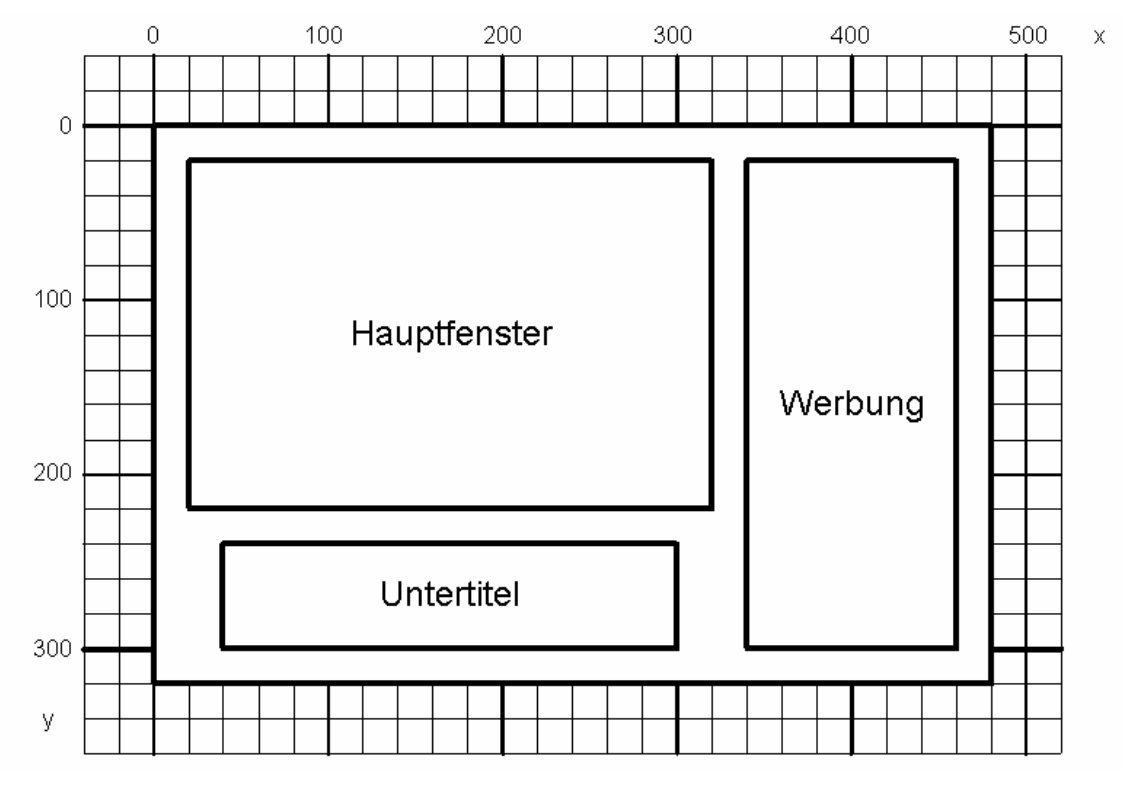

**Abbildung 3** 

# **Aufgabe 6: XML (15 Punkte)**

Gegeben ist das untenstehende XML-Dokument. Geben Sie eine sinnvolle zugehörige DTD an.

```
<Fahrplan> 
      <Fahrplaneintrag id="01" Zugtyp="IC"> 
            <Abfahrt> 
                  <Zeit>10:49</Zeit> 
                  <Nach> 
                      <Ort>Augsburg</Ort> 
                 \langleNach> </Abfahrt> 
      </ Fahrplaneintrag > 
      < Fahrplaneintrag id="02"> 
            <Ankunft> 
                  <Zeit>10:54</Zeit> 
                  <Von> 
                      <Ort>Dresden<Ort> 
                 </Von> 
                  <Ueber> 
                       <Ort>Nürnberg</Ort> 
                       <Ort>Leipzig</Ort> 
                  </Ueber> 
            </Ankunft> 
      </ Fahrplaneintrag > 
      < Fahrplaneintrag id="03" Zugtyp="ICE"> 
            <Ankunft> 
                  <Zeit>11:01</Zeit> 
                 <Von><Ort>Nürnberg<Ort> 
                 </Von> 
            </Ankunft> 
      </ Fahrplaneintrag > 
      < Fahrplaneintrag id="04" Zugtyp="EC"> 
            <Abfahrt> 
                  <Zeit>11:05</Zeit> 
                  <Nach> 
                      <Ort>Karlsruhe</Ort> 
                 </Nach> 
                 <Ueber> 
                       <Ort>Augsburg</Ort> 
                 </Ueber> 
            </Abfahrt> 
      </ Fahrplaneintrag > 
</Fahrplan>
```